## Download Photoshop 2020 (version 21) Licence Key WIN & MAC [32|64bit] {{ updAte }} 2023

WPT News3 - Adobe Photoshop is a high-end graphics oriented software that can be used by graphic designers, web designers, photographers, and other professionals. It is one of the leading graphics editing software applications used today. It has all the tools required to make high quality graphics and textures for websites. The program is available for both Windows and Mac platforms which make it a strong contender in the industry. It can be accessed online from Web Design Tools.com and can be purchased for a price from Adobe's official website. To get Adobe Photoshop, you will need to crack it and activate the full version. This guide shows you how to download and install Adobe Photoshop on your computer.

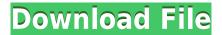

Adobe is the same company that owns both Lightroom and Photoshop. So, there is a natural bias, but I am also giving the equal weight to the positive aspects of the app. While it is possible to edit and export in Lightroom, the iPad Pro is as much keyboard-oriented as anything else because the Apple Pencil is indispensable, and even the linear keyboard gives it an advantage. If you are thinking about buying an iPad Pro, make sure you invest in that keyboard! It's worth it even if you rarely use it. We're planning our next DS photography update with a focus on new photo adjustments and new camera controls for April, and we hope to learn more from our community as part of your feedback! As we were cruising through the new release notes, we noted that we revamped the layer panel in Version 22. Compared to its predecessor, the new panel makes it much easier to choose which layers to move or make visible, while retaining any effects on other layers. This initial version was already promising, but Version 23 adds a Safari mode for pictures that have been edited using the Safari Lightroom plugin, and the new control panel location. And the new "Reorganize Layers" command sped through the reorganization process by shifting layers in and out of groups, arranging them in a hierarchy, and making copies invisible. If you've been a long-time Lightroom user, you'll probably feel right at home here. Photoshop CC makes it easy to incorporate the photography, video and audio workflows that Adobe launched in Lightroom 6, including the robust and well-engineered new collection and metadata features. One of the most significant new features in this release is the ability to remove objects from a scene you have already selected. This is particularly helpful for removing the eyes from an image where a person is included. With the "Remove" command, you no longer have to select a face or eyes first to remove all other objects in the scene

Photoshop 2020 (version 21) Download Keygen For (LifeTime) Cracked For Windows x32/64 2023

Photoshop Camera is a major moment for us to broaden Adobe Creative Cloud as a creativity platform for all. We are committed to investing in accessible tools like Photoshop Camera built for the next generation of consumers and creatives. Innovation and pushing the limits of creative expression have always been core to Adobe's DNA. We are a company that sits at the intersection of deep science and the art of storytelling, and Photoshop Camera is a great example of our work to democratize creativity. I couldn't be more excited about what's ahead. Sign up for the preview here and stay tuned for more updates on Photoshop Camera coming soon! Due to faulty RAM, the majority of computers today are not optimized to use the full potential of RAM. Since your graphics card is housed inside your computer and only accessible via your motherboard. Laptops make this even more difficult as motherboards on most laptops span multiple components that determine their performance. As a result, most laptops will need a new motherboard. If you have an older computer and you have problems with your RAM, than you may want to consider buying a motherboard with a different chipset. The next time you are thinking of buying a new computer or laptop, you should take a look at RAM. RAM may not be the first thing that you think of when you are picking out a computer or laptop. However, it should be the first thing you consider just as how important Batteries are to the success of a phone or tablet. RAM is an expensive component of your computer or laptop that will pay huge dividends in the long run. e3d0a04c9c

## Download Photoshop 2020 (version 21)Incl Product Key For PC 2022

A layer is an arrangement of elements that can be edited and used to make an image more interesting. Usually, a layer consists of an image, a color fill, a selection of colors, and a blended color. You can arrange the image and the color fill in Photoshop and create a new layer by clicking near the top of the Layers pallet. You can change the transparency of the layer, and edit the elements by clicking on the Edit toolbar or pressing the E key. When you first create a new layer, the layer is invisible. You use the Pen tool to select the new layer by clicking on the layer. The layer isn't visible until you click on the Layer tab. You can view new images in the main section of the screen. The left side of the desktop is divided into different panels. The free space on the left of the desktop is called the Layers panel. Click on the Layers panel to view your images, copy your palette to the clipboard, open the document's file, or save the image. There are nine compartments to the right of the desktop. The rightmost compartment is where you save your files. We will return to this compartment later. The other compartments are used to change the way that files are displayed. To the left of the File menu are six different tabs. These include your Layers and Symbols palettes. You can change the size, change the position, move, duplicate, and delete the palettes. On the far left of the desktop is the Drive panel. Under the main panel, the top desktop contains a menu bar consisting of File/Edit/View Panels. In the File panel, you can find anything you want to work with. The Edit panel is where you create new layers, edit layers, and make selections in images. The View panels can be closed or moved. The main panels can be treated as separate documents. You can click the File menu and choose Print Main to open a view of your document with the Layers layer.

photoshop portable windows 10 free download photoshop express for windows 10 free download photoshop 64 bit windows 10 free download photoshop installer for windows 10 free download photoshop software for windows 10 free download photoshop cs2 windows 10 free download photoshop cs5 for windows 10 free download photoshop cs5 for windows 10 free download photoshop cs3 windows 10 free download adobe

You can also use tools to enhance documents, such as hyperlinks to parts of the document, and find placed text or data. All those items are called linked objects. Hyperlinks to images in a file can be found in just a few mouse clicks. Share for Review Offline: The new Share for Review Offline feature allows users to share images without the need to use Adobe Bridge, Adobe's online collaboration app. With Share for Review Offline, it's now possible to easily review and comment on edits without leaving Photoshop - advancing the collaborative aspect of the workflow. New Powerful Selection: Easily add or modify the type of object you want to select in Photoshop using the powerful selection tool. With the new selection tool, you can more easily select objects like faces, text and lines with a single click. Additionally, these enhancements ensure the selection fills completely and accurately, and the Fill tool adds an extra dimension to Photoshop's selection tools. Detect, Replace: Use the Google-like Detect and Replace tool to search through entire images, and easily replace specific objects based on any criteria such as color. This feature, powered by Adobe Sensei AI, enables photographers and designers to easily remove objects from images using the same logic that Google uses, such as adjusting crop, exposure, and color to complete a single action. View Images in Browser: Photoshop now supports viewing files in a browser, and images uploaded to Adobe Bridge, Adobe's online collaborative solution, and other popular sites such as Flickr, Facebook, Instagram and Google Photos.

Adobe makes it easier than ever before to produce stunning RAW images. To showcase these new features, the marketing team at HP has created a short video that illustrates the benefits of RAW, with an overview on pricing, workflow tips and tips on how to harness its features. In honour of Photoshop's 25th anniversary, Adobe introduced a Complete Collection, complete with Photoshop, Photoshop Elements, Bridge and InDesign. They also made a huge collection of their professional-level

50 free plugins. Think about what would be your dream Photoshop collection? The Adobe Creative Cloud is a subscription-based service from Adobe that delivers software and services for the design, development, and marketing industries. The subscription service bundles Adobe software with access to online services across mobile, desktop, and web. **On-Screen Help** Available on Photoshop CC, ADOBE has given you access to on-screen help with new shortcuts. The app will show a prompt for help when you press F1, but you can also hit the keyboard shortcut combination Ctrl+? to get the same results, which will let you see the Help system in the app and use a minimized control pad. This helps you quickly refer to the Help when you don't have your stylus and keyboard handy. When you take a screenshot and press Ctrl+Shift+3, Photoshop will automatically open the Screenshot dialog box containing a collection of tools you can use to annotate, crop and resize images. These features can also be accessed by going to File > Scripts > Screen Capture.

Photoshop plugins that they call Master Collection, which includes over

https://soundcloud.com/cacaisgutteez/airplay-server-windows-crack-key

https://soundcloud.com/ousfretembar1979/tom-clancy-hawx-2-crack-skidrow-chomikuj

https://soundcloud.com/franpolbadus1989/meucci-engine-ecu-decoding-software-download

https://soundcloud.com/borisvorde/ti-nspire-cx-cas-software-crack-11

https://soundcloud.com/progarelin1971/hard-reset-tablet-sonivox

 $\underline{https://soundcloud.com/voifirfootent 1980/star-stable-download-old-version}$ 

https://soundcloud.com/progarelin1971/codebreaker-v10-iso-pal

https://soundcloud.com/bufebobierit/family-beach-pageant-part-2-enature-net-awwc-russianbare-avi

https://soundcloud.com/isremadins1987/vector-magic-115-keygen-fff

https://soundcloud.com/assunandoyob/team-r2r-korg-software-pass-emulator-v100-r2r

https://soundcloud.com/gasantahima/crack-duct-checker-pro

 $\underline{https://soundcloud.com/assunandoyob/tecno-b1p-flash-file-mt6580-frp-dead-recovery-fix-sign-customer-care-file}$ 

https://soundcloud.com/gasantahima/crack-duct-checker-pro

https://soundcloud.com/bufebobierit/family-beach-pageant-part-2-enature-net-awwc-russianbare-avi

You can also capture i-Lenses and turn them into HDR pictures to craft even sharper images. Camera Lens Blur also makes it easy for you to blur the background of images and apply different levels of blurs to specific areas of an image. Blur also offers customisable blur templates, which make it easier for you to capture photos with blurs. Moreover, Photoshop CC 2020 also supports live masks for RAW support. Live Masks has a

number of vector-based tools. These tools are configured with across-theboard control. This means that nothing blemishes the image quality during its adjustment. The Live Masks also offer a live preview. It enables you to drag the shape, which you want to remove, and identify the area that you want to remove. You can also push the shape. It helps you in creating the desired edges. This tool also provides a tool for the selection of the area you want to keep in the image. Adobe Photoshop CC - There are times where you need some help to edit photos. Maybe you're not getting good shots with your iPhone's camera. Or maybe you don't have the right tools to edit photos. Photoshop photographers usually have a better solution for you. In this situation, they have Photoshop Elements, a part of Photoshop. You can edit photos provided it's more photo editing tool. Photoshop Elements started as a separate program that includes a limited number of tools and effects. Adobe Photoshop CC 2020 is the latest and the most expected feature-loaded version among all users, and that's why the developers have ever worked long in order to add more features to make it one of the best photo editing tools. This version has a variety of changes and improvements. You can use new features to make your work easier and liberate from the manual processes.

Adobe Experience Design CC 2019 adds a suite of tools for creating brands, websites, and mobile apps. It features intelligent design that automatically adapts to webpages and mobile pages, helping you create custom designs that look like they were designed by a talented user interface (UI) designer. Design, style, and process your designs together with Adobe XD, and publish directly to Web and mobile. Specify perfect layers, adjust shadow, and edit live as a workspace merges all your layers and tools into a single workspace. This new tool, called layers panel, lets you group together the layers that you need to edit at the same time. You can also better organize your photos and videos with new media library filters and adjustments. Other powerful features in Photoshop include a selection tool that lets you identify and select multiple content, a point-bypoint eraser tool for quickly removing specific content from an image, and new tools that include the Pen tool as well as a path restore tool for recreating the underlying shape of a line from an image. With this new feature, you can use your smartphone to capture directly to Photoshop.

Once you have mastered the basics of mobile photography, you can capture limitless moments as they unfold. Photoshop CC 2019 makes it easier than ever to organize and edit your photos with custom collections, and employ powerful retouching tools. Edit features include removing blemishes and spots with spot healing, correcting color with color controls, and warming up skin tones with the self-portrait option. Create sophisticated images that embrace your subject matter with Sketch foundations for lighting, a variety of tools for retouching, and a new autoduplication tool for making copies of background layers.